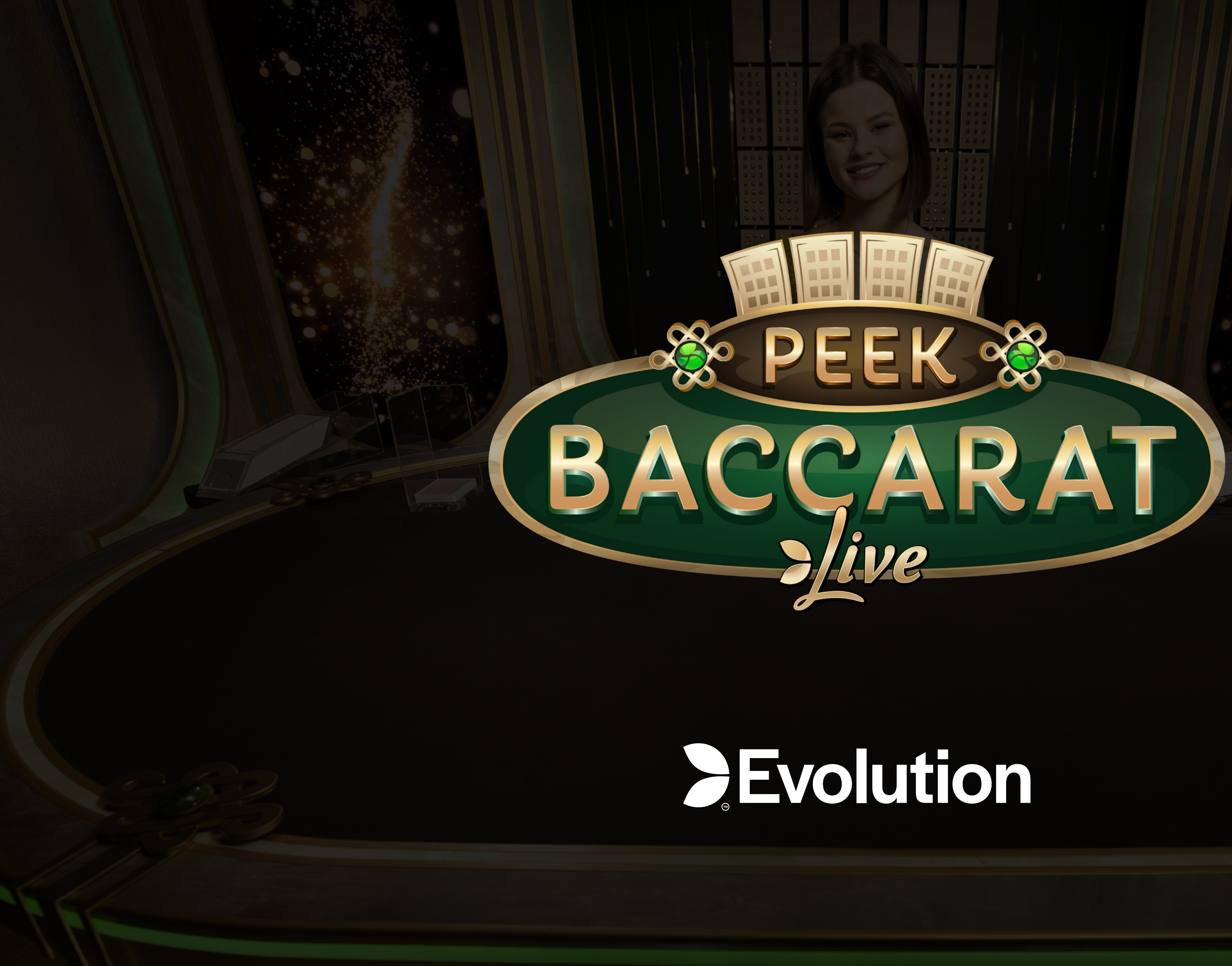

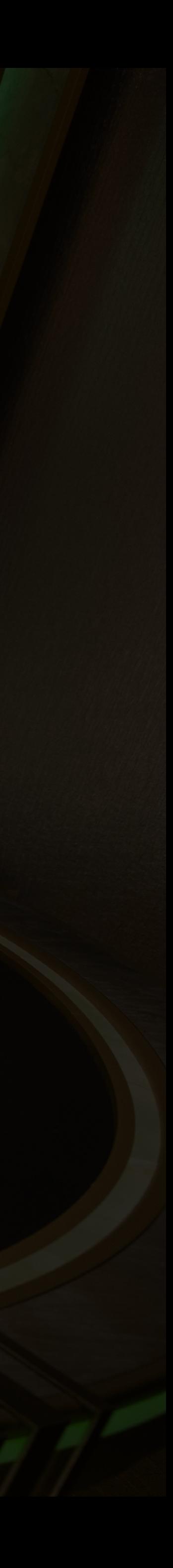

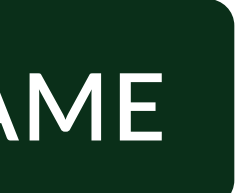

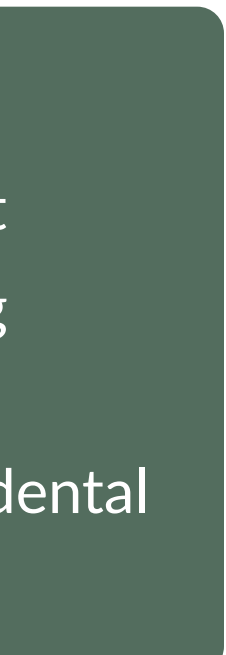

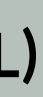

Peek Baccarat is a unique and revolutionary Baccarat variation. It is the only Baccarat that allows players to take a peek and increase their bets after normal betting time has expired and some of the cards have been dealt.

- **>** Revolutionary Baccarat variant
- > Double or triple the bet during the dealing phase
- **>** "Undo" button to remove accidental bets.

unique and exciting opportunity to predict the

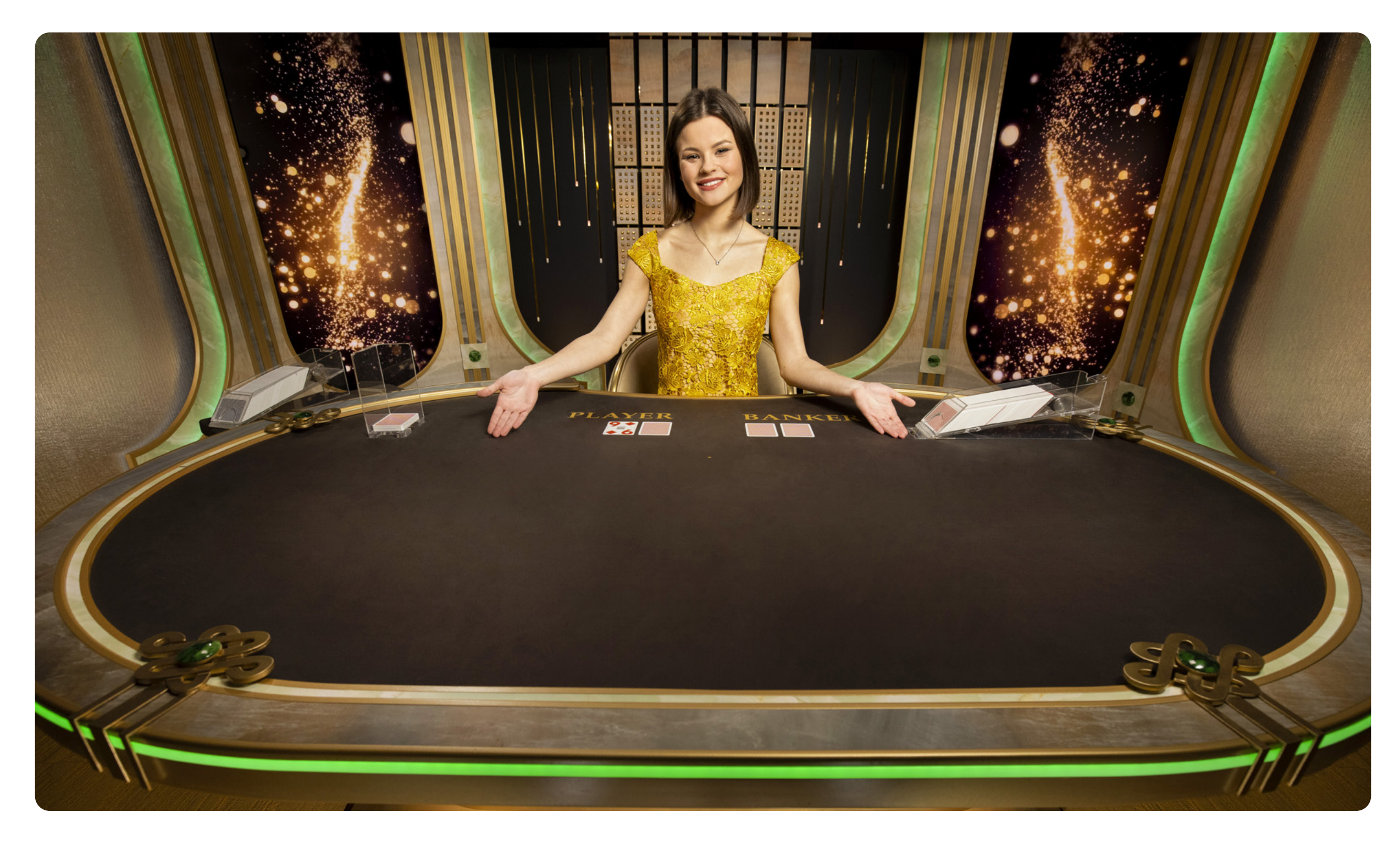

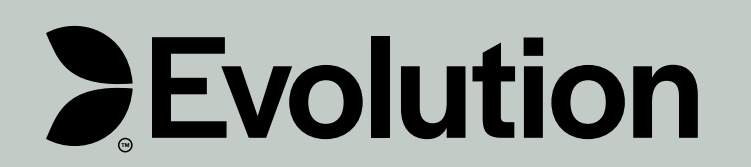

#### **KEY BENEFITS**

### **RETURN TO PLAYER (OPTIMAL)** 98.8%

After the cards have been dealt face down, the excitement of the game builds when the dealer randomly reveals one, two, three or four cards. If the revealed cards are favourable to the player's hand, they can double or triple their bet to win big! This is the first Baccarat ever to give players this Besides the revolutionary "peek" feature, Peek Baccarat offers the same rules as standard Commission Baccarat, but with a 20% fee when placing a bet on either Player or Banker for a chance to see between one and four cards before finalising the bet.

# **UNIQUE BACCARAT VARIANT WHERE BETS CAN BE INCREASED MID-GAME**

outcome of the round and adjust their bets during gameplay. Peek Baccarat also introduces a userfriendly feature within the game interface: a built-in "Undo" button that removes bets placed by accident.

<span id="page-1-0"></span>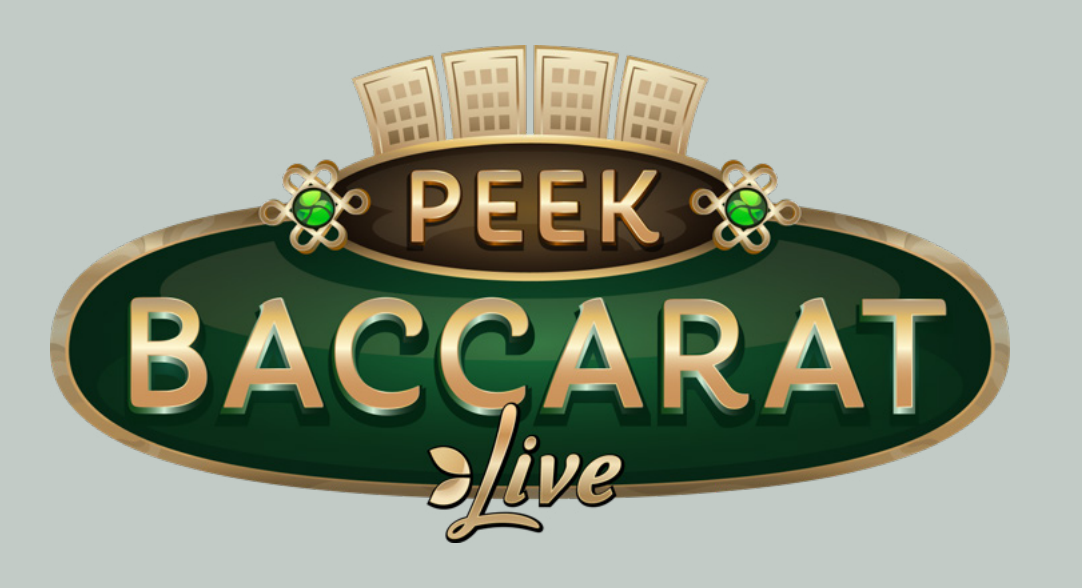

# **GAME OVERVIEW**

# **[HOW TO PLAY](#page-2-0) [MARKETING ASSETS](#page-8-0) [DEVICES](#page-6-0) [PAYOUTS](#page-7-0)**

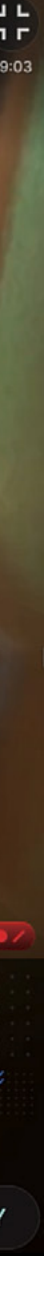

The aim of the game is to predict which hand will win by having the value closest or equal to 9, Player or Banker.

Peek Baccarat is played with eight standard 52-card decks, and only the numeric values of each card are relevant.

The card values are as follows:

- Aces are worth 1 point each
- Cards from 2 to 9 are worth their numerical values
- 10s and face cards are each worth 0.

#### **PLACE A BET**

Before each deal, players need to place a bet on whether the Player or the Banker will win the round by having the hand equal or closest to 9, or if they will Tie, which occurs when both the Player and Banker hold hands of equal value.

#### **PEEK AND MAKE A DECISION**

After bets have been placed and betting time is over, the dealer will begin to deal two cards face down to both the Player and the Banker.

Next is when the anticipation kicks in and the dealer randomly reveals one, two, three or four cards. If the revealed cards are beneficial for player's hand, the player can choose to Double or Triple their bet for bigger potential wins using the expanding betting grid.

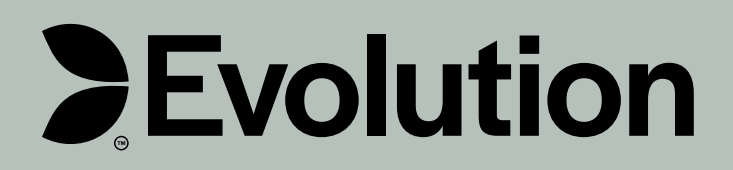

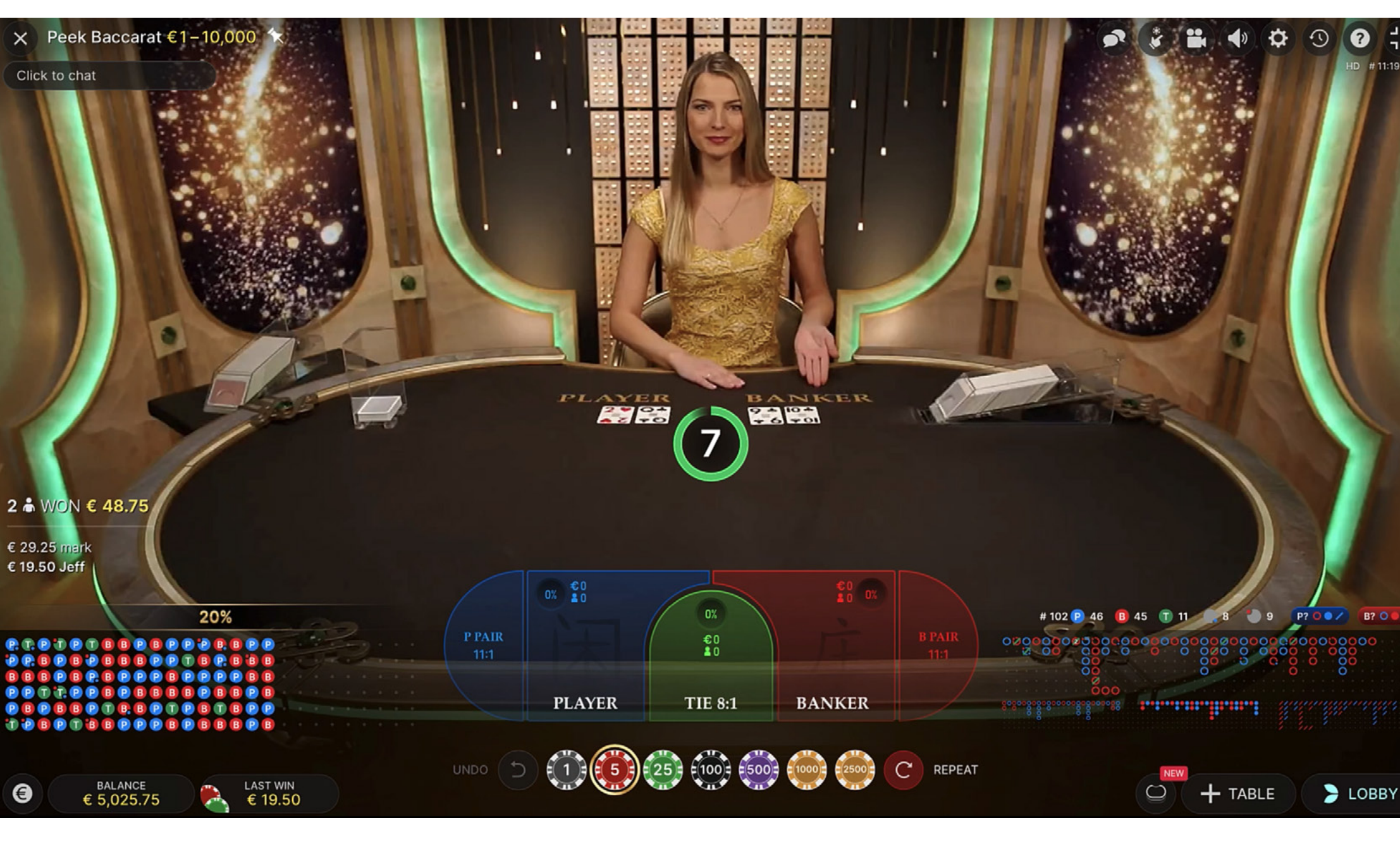

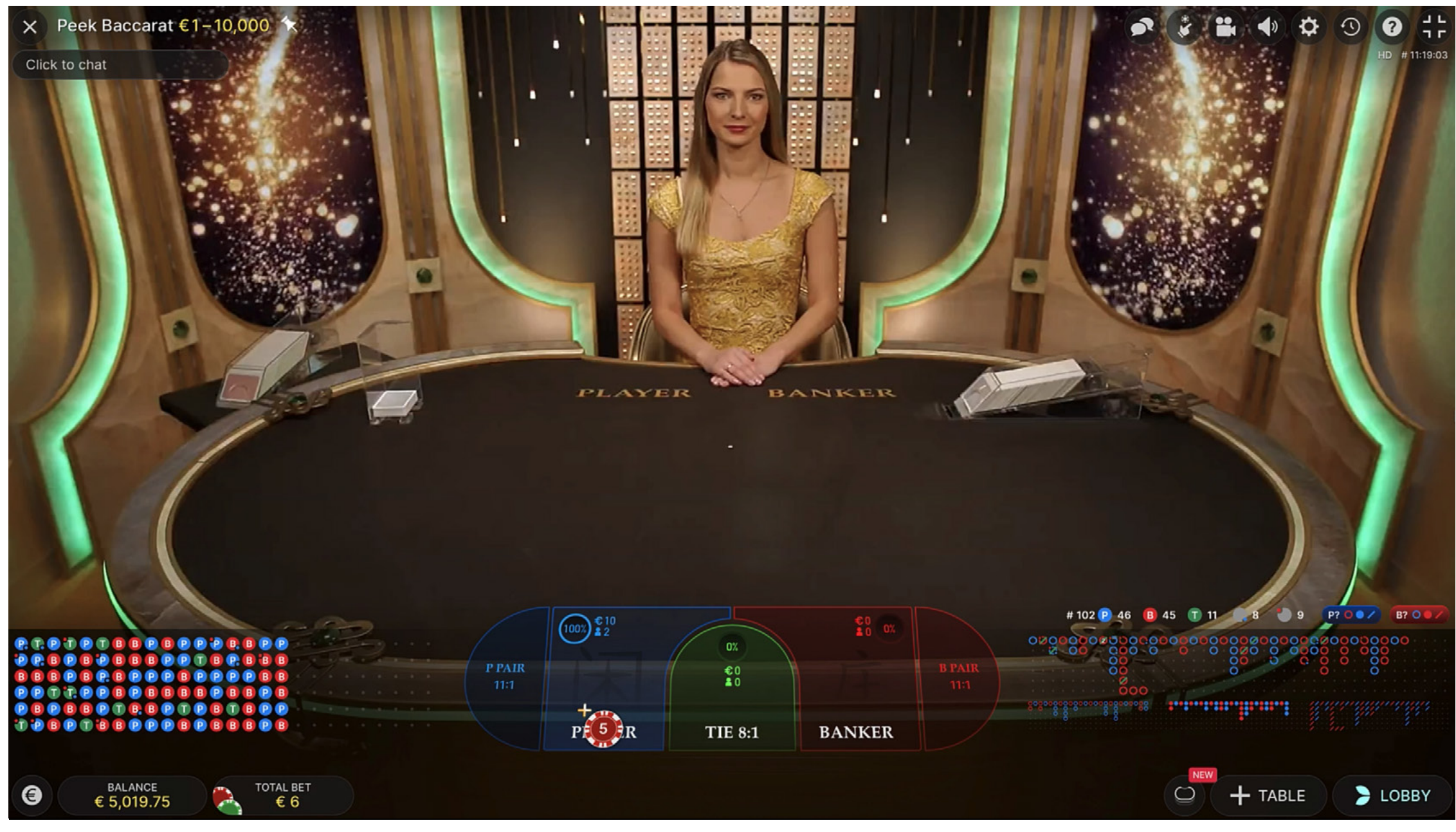

### **HOW TO PLAY**

<span id="page-2-0"></span>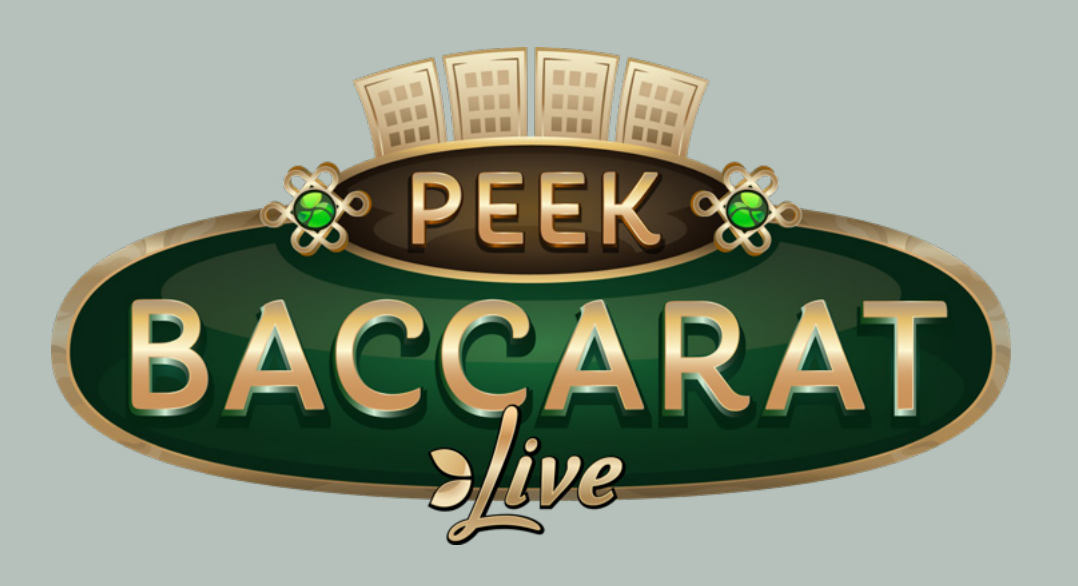

### **[GAME OVERVIEW](#page-1-0)**

# **HOW TO PLAY**

# **[MARKETING ASSETS](#page-8-0) [DEVICES](#page-6-0) [PAYOUTS](#page-7-0)**

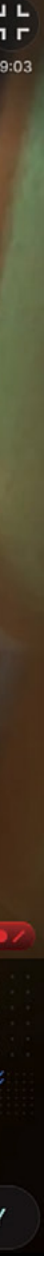

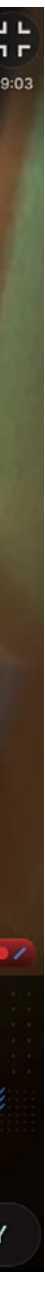

#### **THE RESULT**

When the decision time is closed, the dealer will reveal the remaining cards, and the winning hand is announced.

 $9+7 = 16$  (= hand value of 6)  $5+5+5 = 15$  (= hand value of 5) 10+9 = 19 (= 'Natural' 9)

Each hand's value is calculated by dropping the tens digit in a hand otherwise worth 10 or more. If the Player or the Banker receives an initial twocard hand worth 8 or a 9, no additional cards will be dealt to either hand. If the Player and Banker receive initial two-card hands worth 0-7, the "Third Card Rule" is consulted.

#### **EXAMPLE BACCARAT HANDS**

#### **THE THIRD CARD RULE**

After the first two cards are dealt to both the Player and Banker, the 'Third Card Rule' will determine if a third card is to be dealt. No hand receives more than three cards.

When the Player and Banker hands equal the same total, the hand is declared a Tie. If the value of the cards in either the Player's hand or the Banker's hand is an 8 or a 9 (a 'Natural') after receiving their initial two cards, then no more cards shall be dealt to either hand.

If the value of the cards in either hand on the first two cards is 0 to 7 inclusive, the hands shall draw in accordance with the 'Third Card Rule'.

 All 'How to Play' information plus full details of the 'Third Card Rule' can be accessed by players at the live table via the Help button in the toolbar.

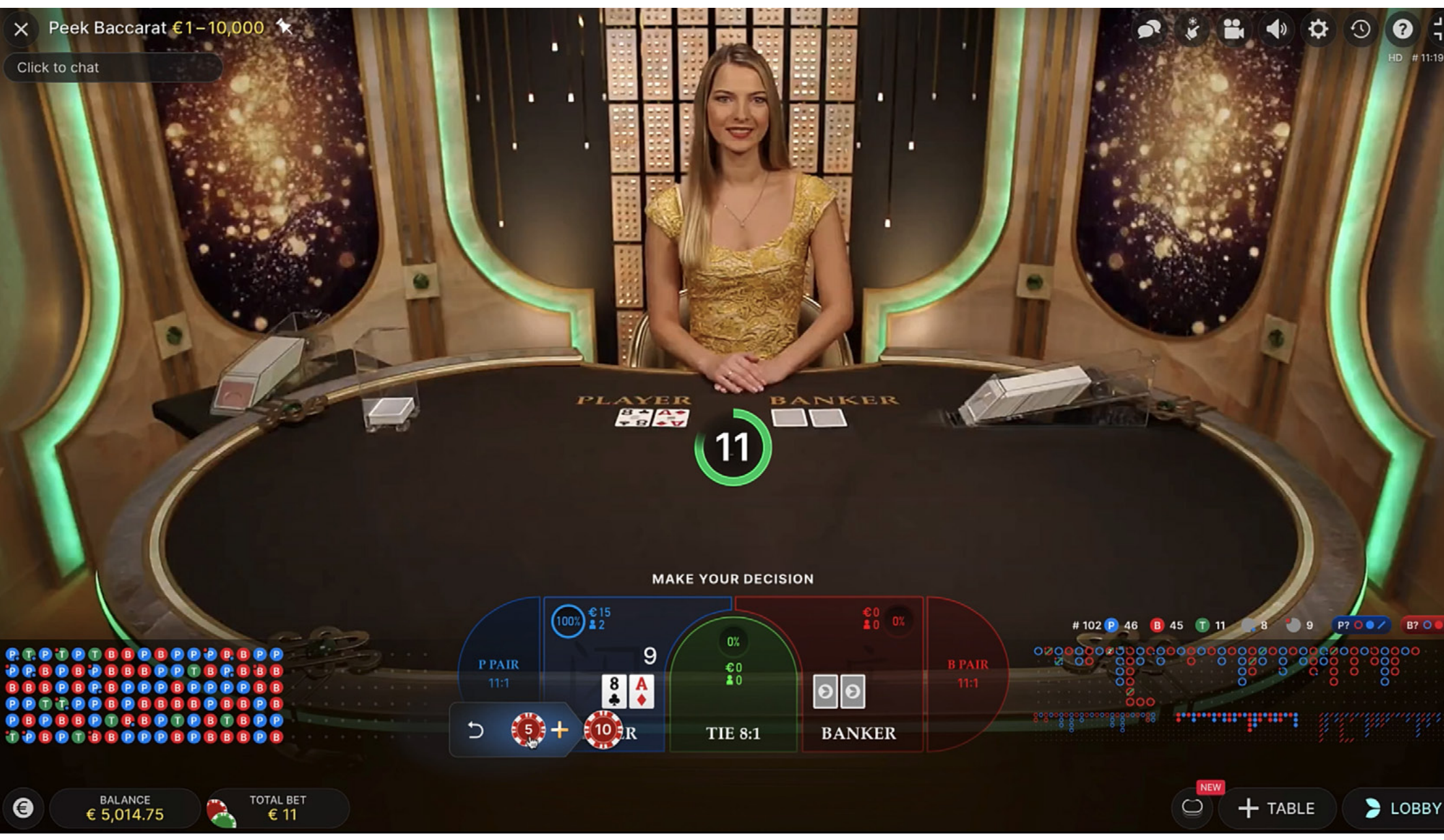

Peek Baccarat €1-**PLAYER** YOU WIN € 30 우리술군  $\sqrt{2}$ **FIB**  $\left| \begin{array}{c} 8 \\ 4 \end{array} \right|$ **BANKER TIE 8:1**  $LAST WIN \n\epsilon 30$ BALANCE<br>€ 5,009.75  $\bullet$ + TABLE 2 LOBBY  $O$  $\bullet$ 

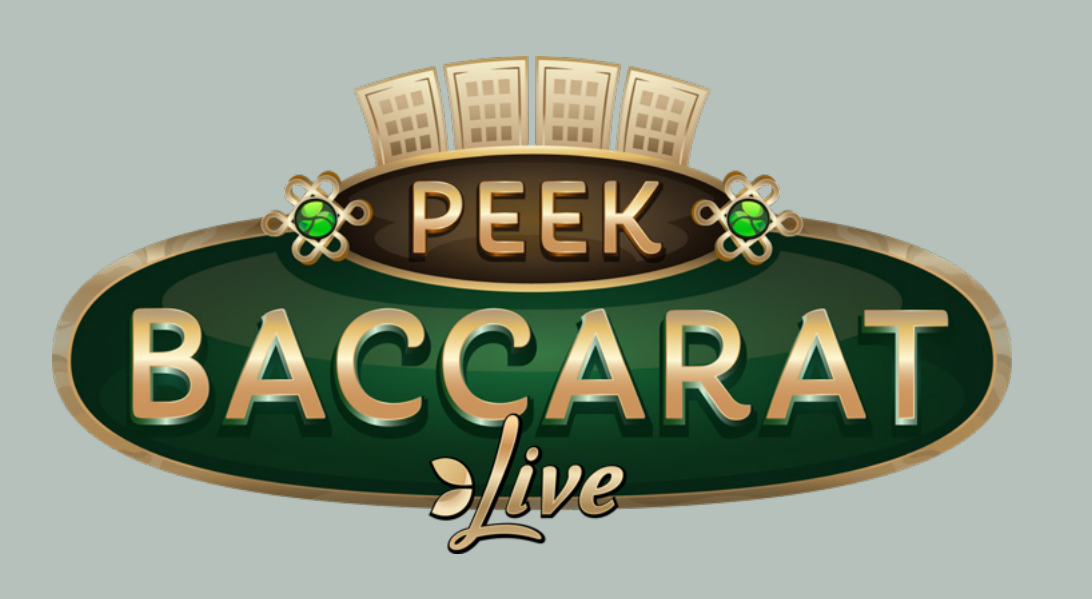

### **[GAME OVERVIEW](#page-1-0)**

# **[HOW TO PLAY](#page-2-0)**

# **[MARKETING ASSETS](#page-8-0) [DEVICES](#page-6-0) [PAYOUTS](#page-7-0)**

# **GEvolution**

#### **THE PAIRS SIDE BET**

#### **EITHER PAIR**

Pays if either the Banker or Player hand is a pair. This side bet is removed for No Commission Baccarat and replaced with Super 6.

#### **FURTHER SIDE BETS (ENABLED BY LICENSEE AND PLAYER)**

Players will see two additional betting spots — Player Pair and Banker Pair. These allow the player to bet on either the Player's or the Banker's first two cards being a Pair. The payout for either bet is a very attractive 11:1. Players can see the total wager placed on a particular bet spot, as well as the number of players who placed bets on the bet spot. The percentages of all bets placed on the Banker, the Player or on a Tie are also shown, and everything is updated in real time.

The licensee can choose whether to take additional side bets as part of their game package. If additional side bets are enabled in the licensee's version of the game, that licensee's players may then choose to activate the following side bets in Settings. (See table on the right).

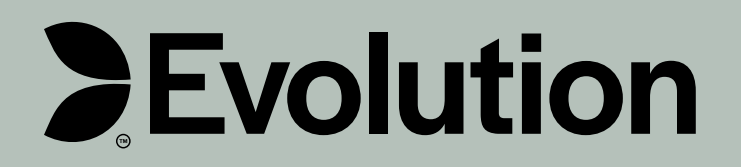

#### **LIVE BETTING STATISTICS**

#### **SCOREBOARDS (ROADS)**

Baccarat streaks and trends for either the Player or the Banker are recorded in various scoreboards, or 'roads. These pictorial representations of past round results and other statistics related to the current shoe may help players to predict the results of future rounds. Players can choose the background of the scorecards in Settings. The Bead Road and Big Road display the results of each past round, while the Big Eye Road, Small Road and Cockroach Road display patterns derived from the Big Road.

#### **SHOE STATISTICS**

Statistics for the current shoe are displayed above the Big Road and include number of completed rounds; number of Player wins; number of Banker wins; number of Tie rounds; number of Player pair wins; number of Banker pair wins.

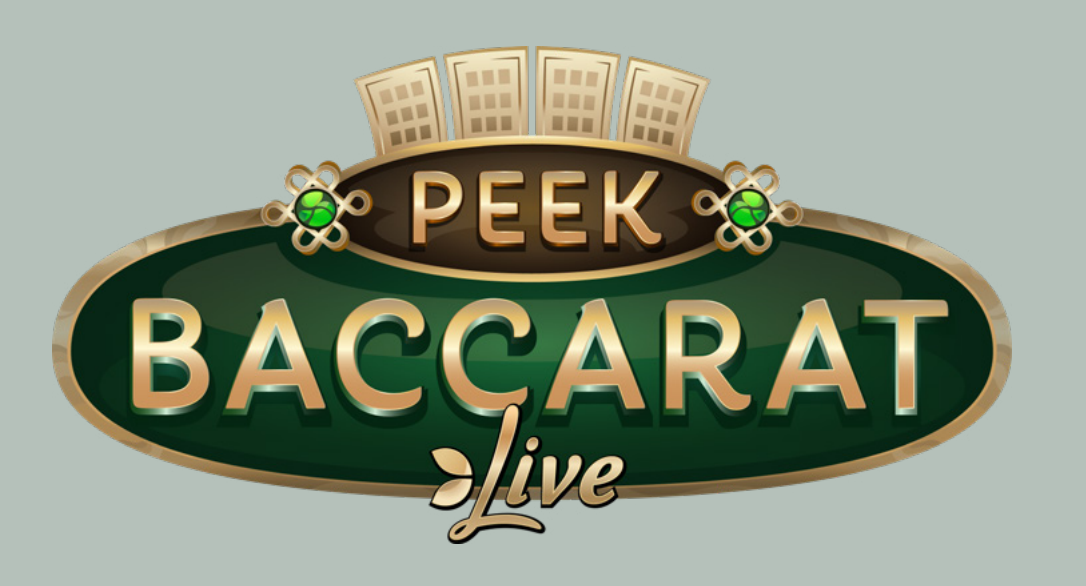

### **[GAME OVERVIEW](#page-1-0)**

# **[HOW TO PLAY](#page-2-0)**

# **[MARKETING ASSETS](#page-8-0) [DEVICES](#page-6-0) [PAYOUTS](#page-7-0)**

### **SIDE BETS AND OTHER FEATURES**

#### **USER INTERFACE ELEMENTS**

#### **BEAD ROAD**

Each cell represents the result of a past round, with the oldest result in the upper left corner. A red cell indicates a Banker win, a blue cell a Player win, and a green cell a Tie. Click to change display from English to Simplified Chinese or Score Mode.

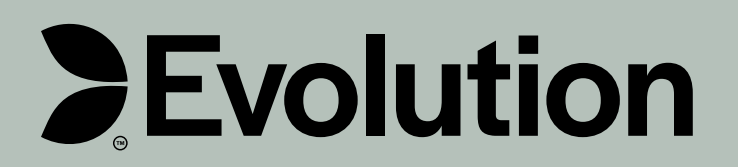

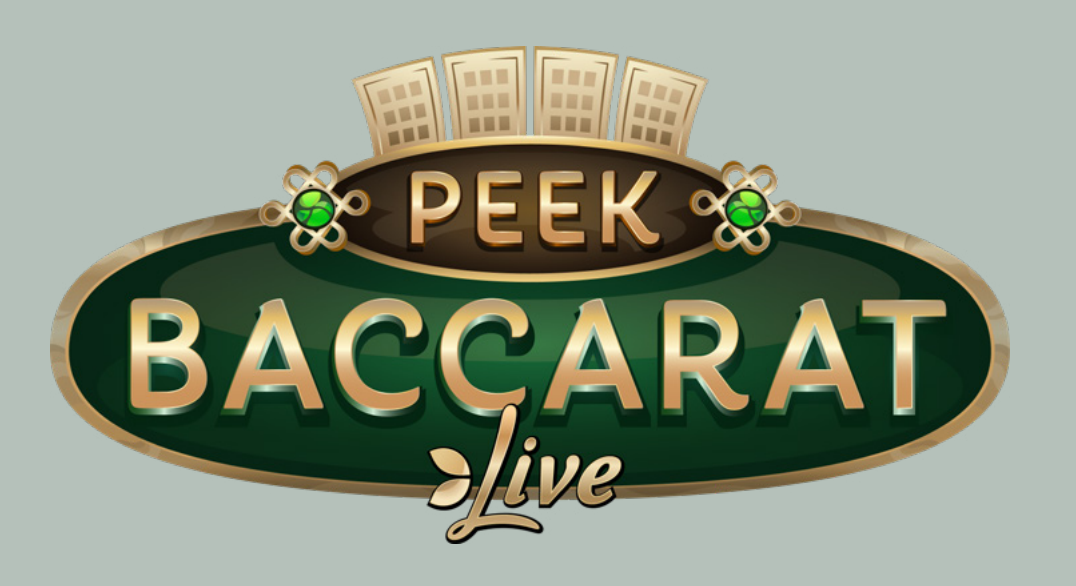

#### **LIVE BETTING STATISTICS**

### **[GAME OVERVIEW](#page-1-0)**

# **[HOW TO PLAY](#page-2-0)**

# **[MARKETING ASSETS](#page-8-0) [DEVICES](#page-6-0) [PAYOUTS](#page-7-0)**

#### **INCREASED BET**

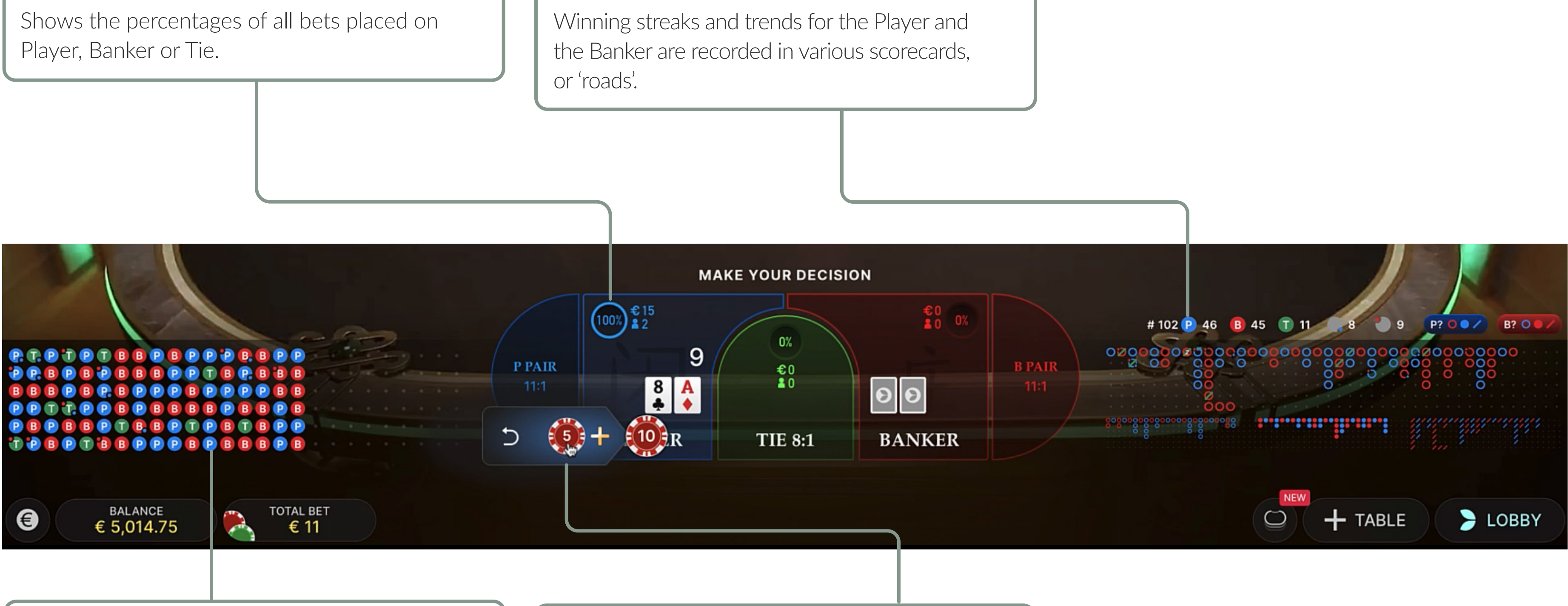

If the revealed cards are beneficial for player's hand, they can choose to Double or Triple their bet for bigger potential wins using the expanding betting grid.

**SCORECARDS AND SHOE STATISTICS**

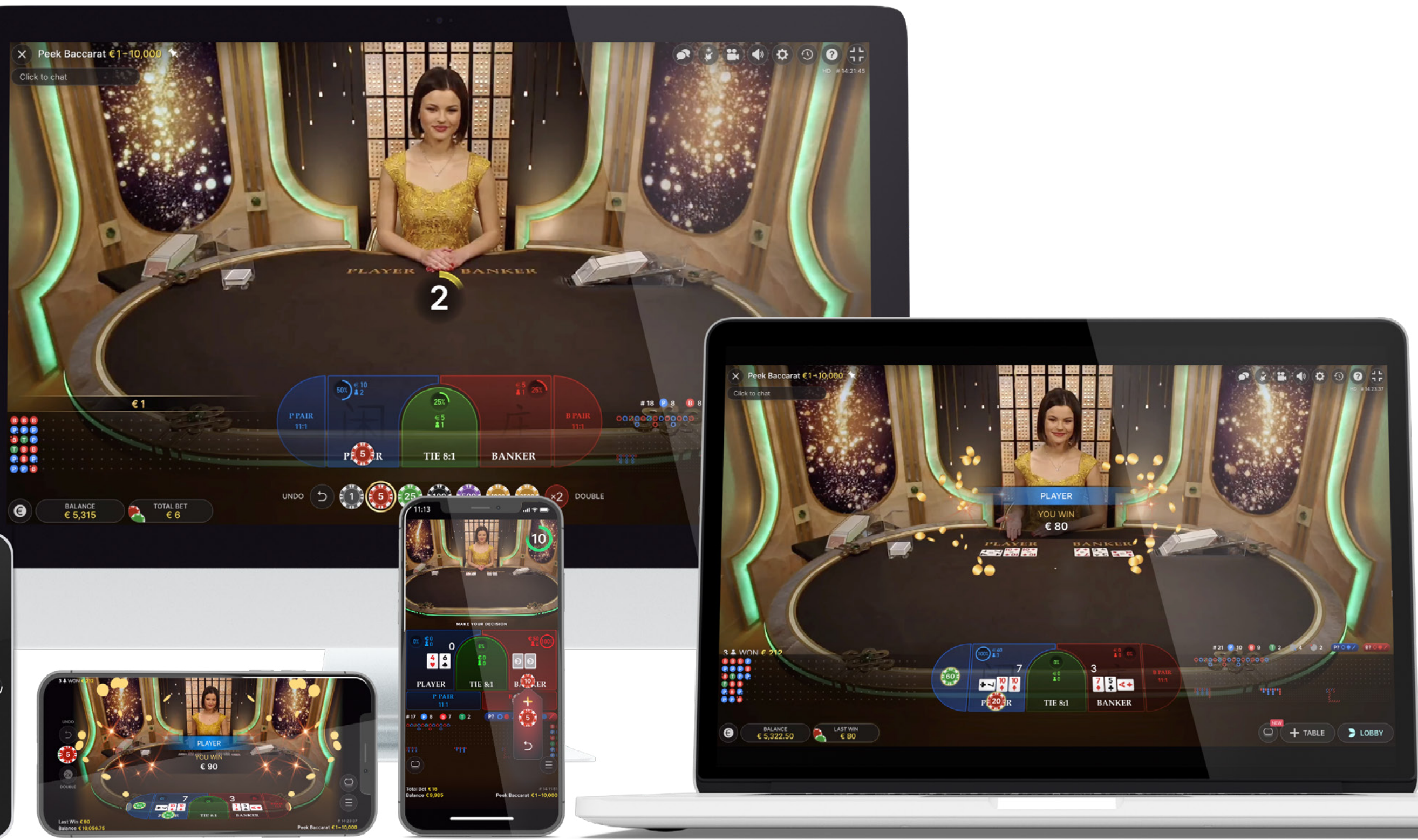

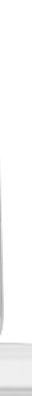

<span id="page-6-0"></span>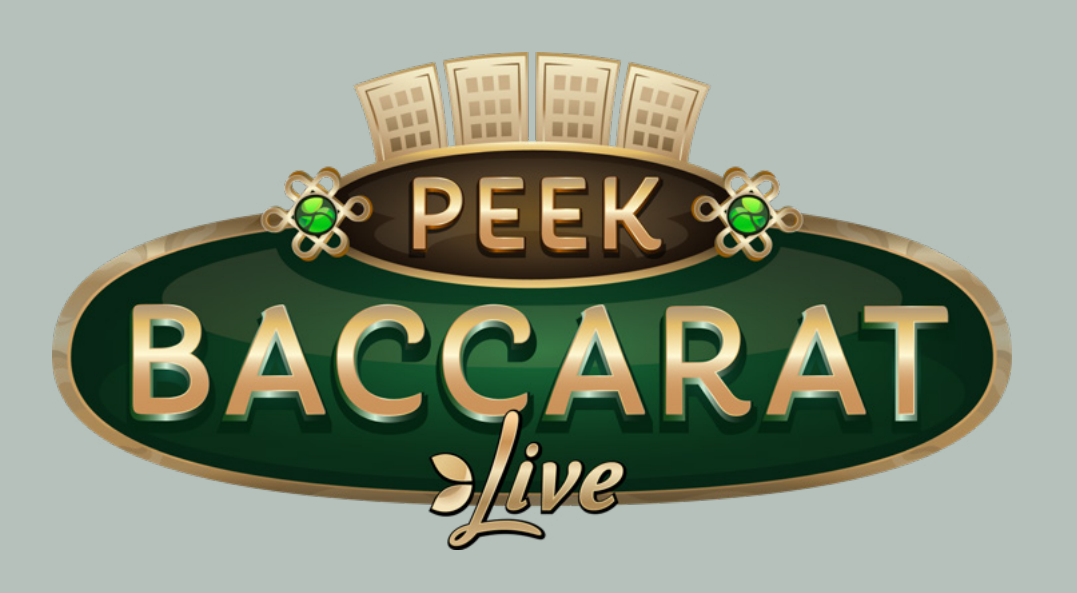

# **[GAME OVERVIEW](#page-1-0)**

# **[HOW TO PLAY](#page-2-0)**

# **[MARKETING ASSETS](#page-8-0) [PAYOUTS](#page-7-0)**

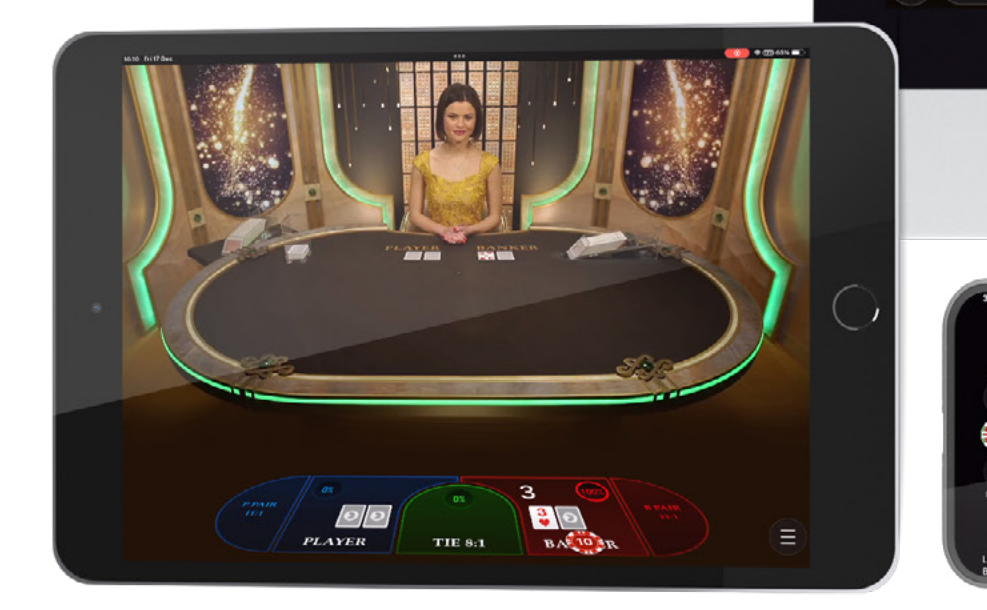

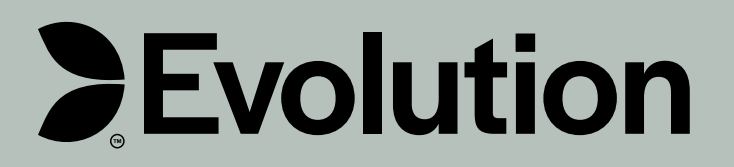

# **DEVICES**

#### **PAYOUTS**

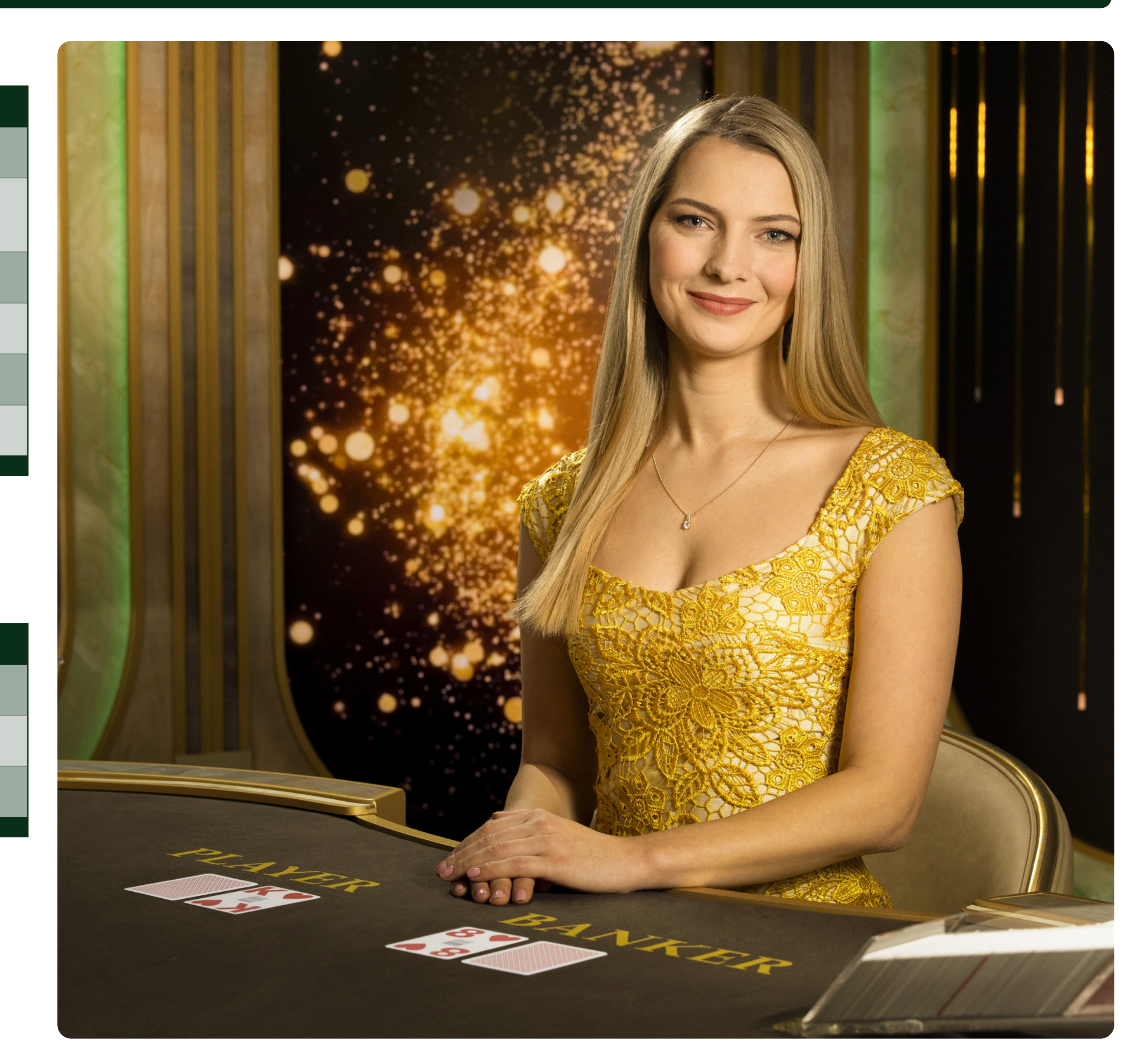

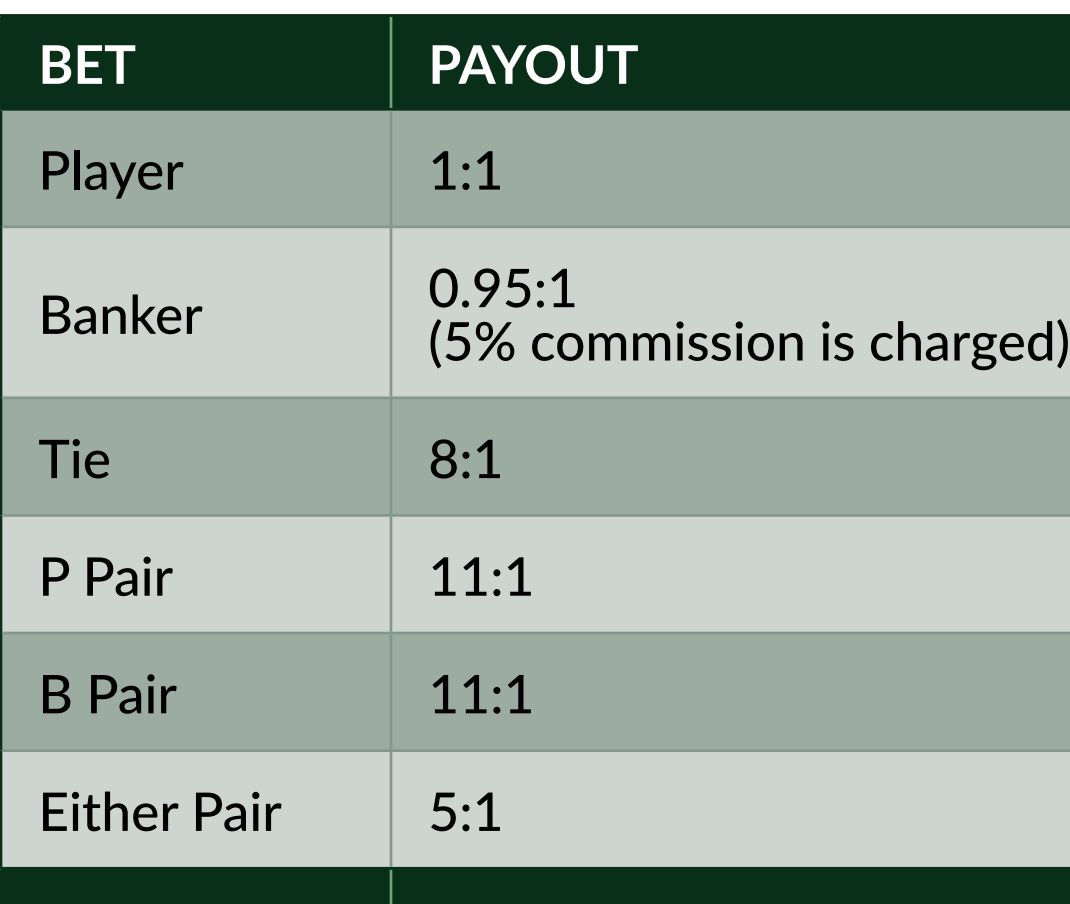

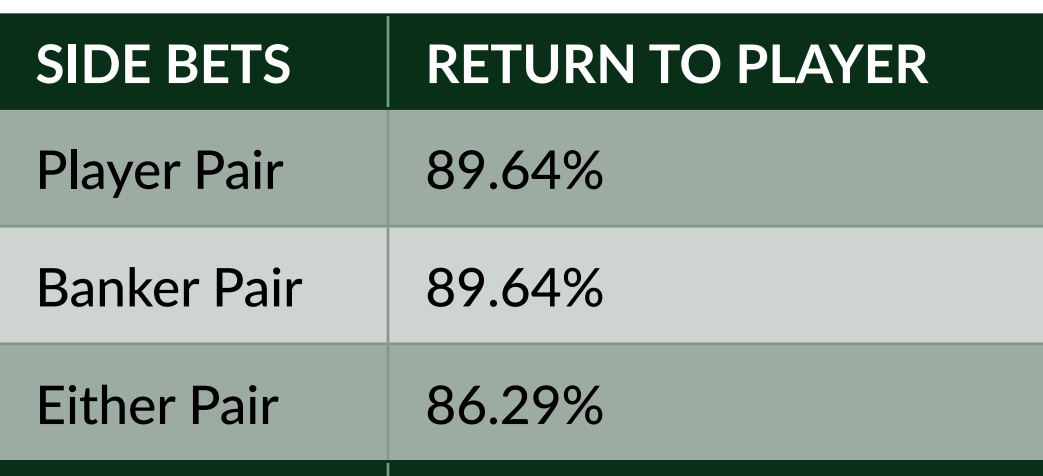

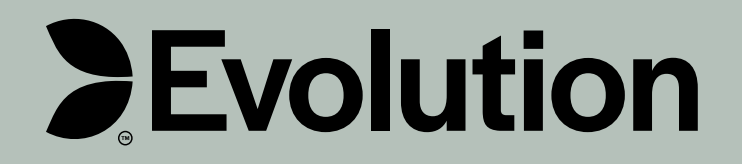

#### **PAYOUT**

#### **THEORETICAL PAYOUT PERCENTAGE**

Player: 98.80% Banker: 98.76%

<span id="page-7-0"></span>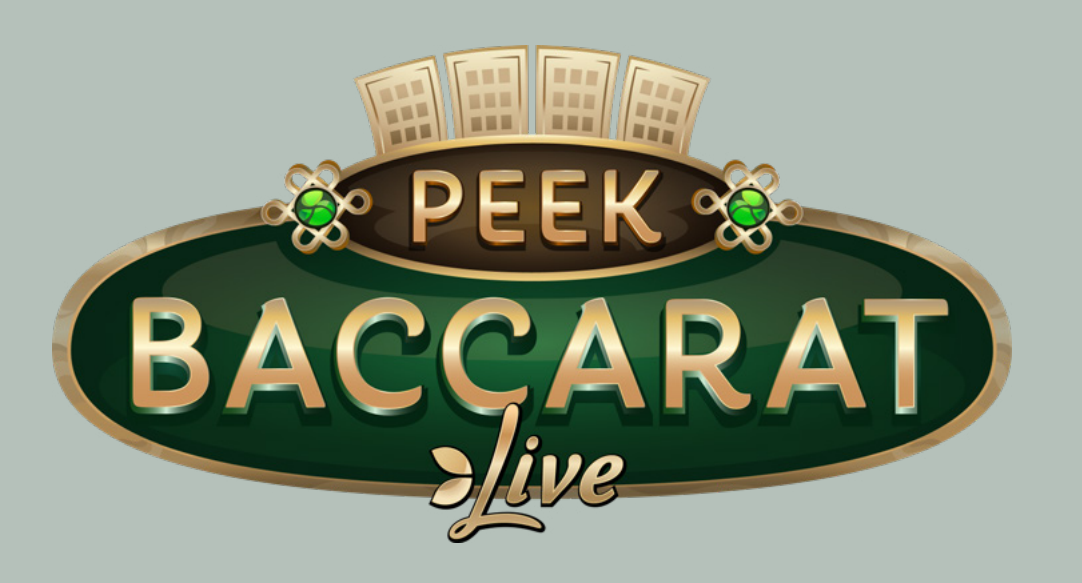

# **[GAME OVERVIEW](#page-1-0)**

# **[HOW TO PLAY](#page-2-0)**

### **[MARKETING ASSETS](#page-8-0)**

**[DEVICES](#page-6-0)**

### **PAYOUTS**

**All of our images and game assets for Peek Baccarat can be downloaded from our client area: [evolution.com/client-area](http://evolution.com/client-area)**

<span id="page-8-0"></span>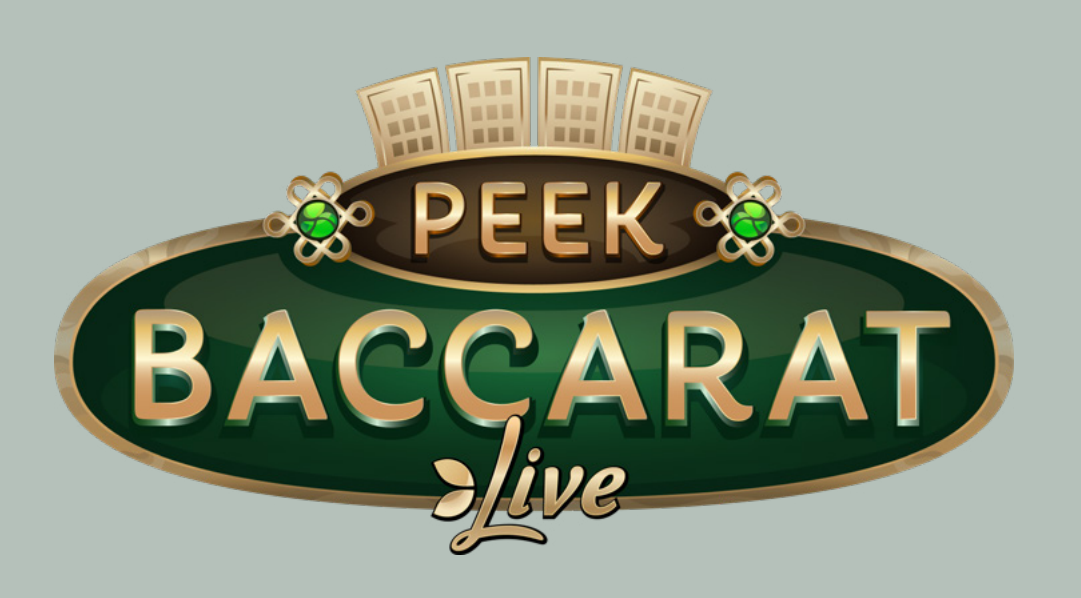

**[GAME OVERVIEW](#page-1-0) [HOW TO PLAY](#page-2-0) MARKETING ASSETS [DEVICES](#page-6-0) [PAYOUTS](#page-7-0)**

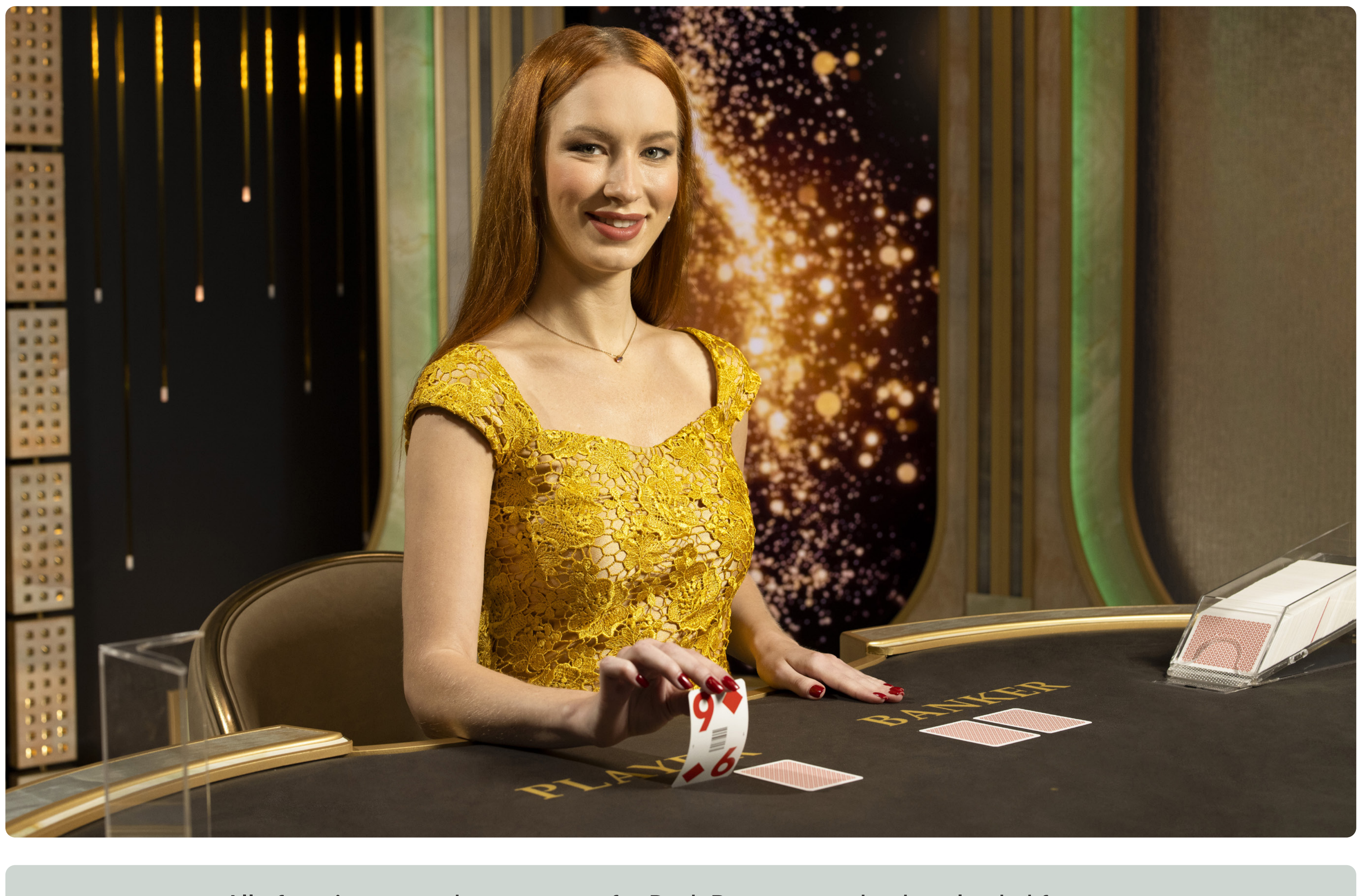

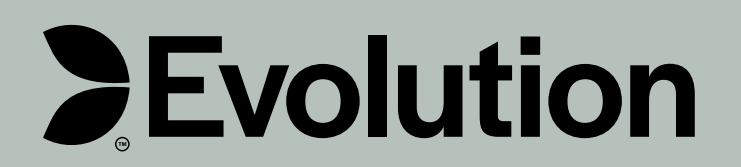